# **Table des matières**

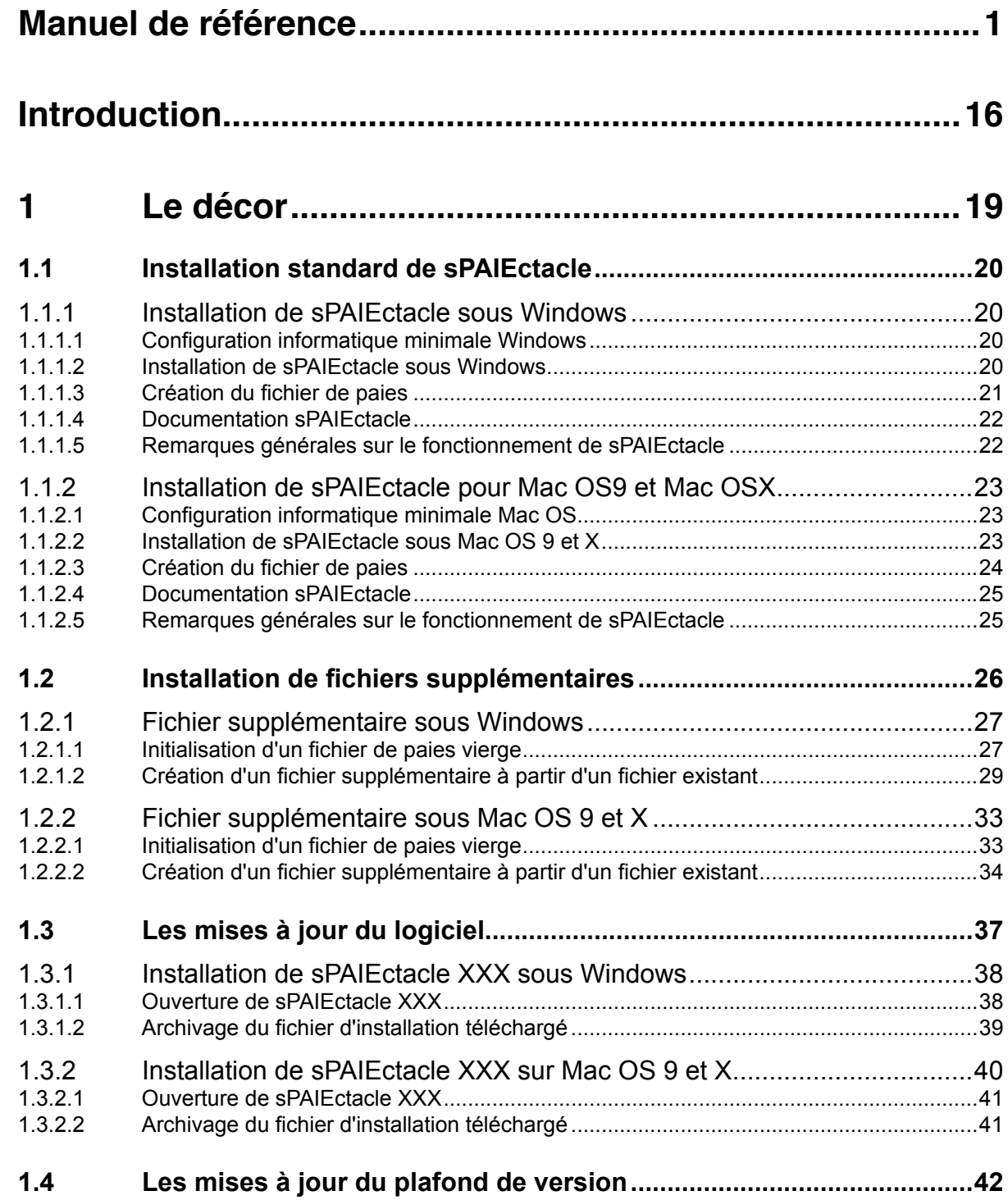

 $\bigcirc$ 

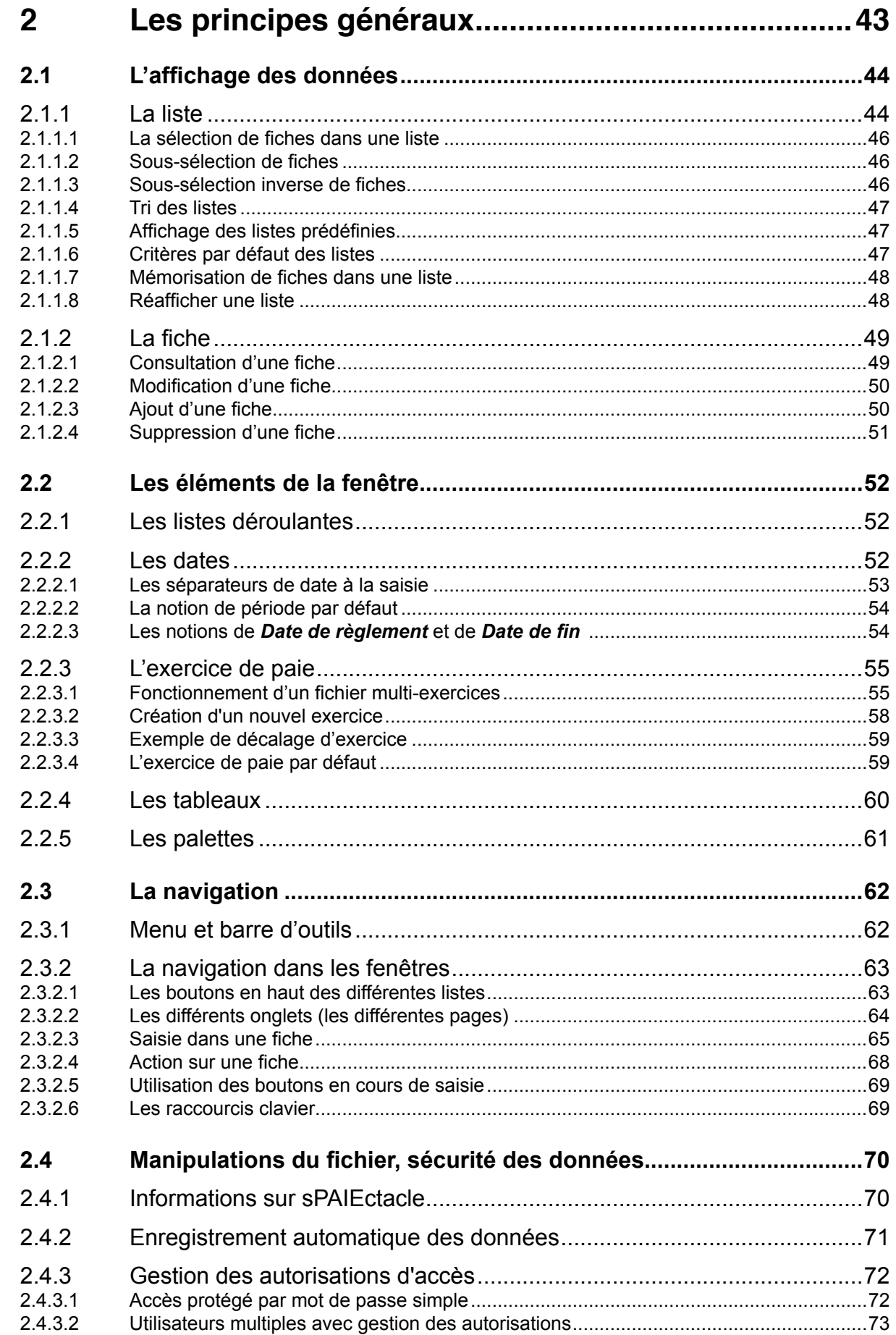

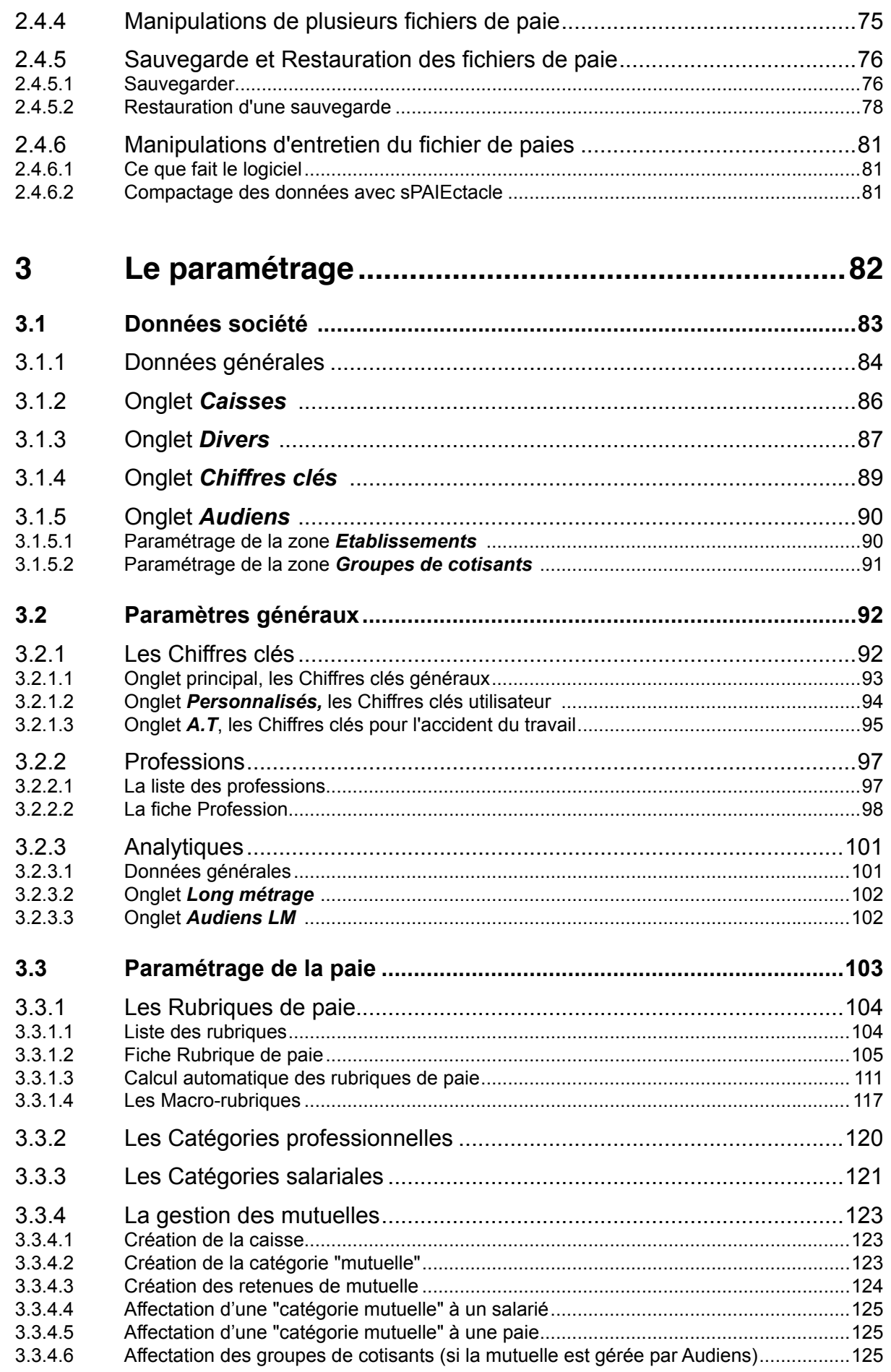

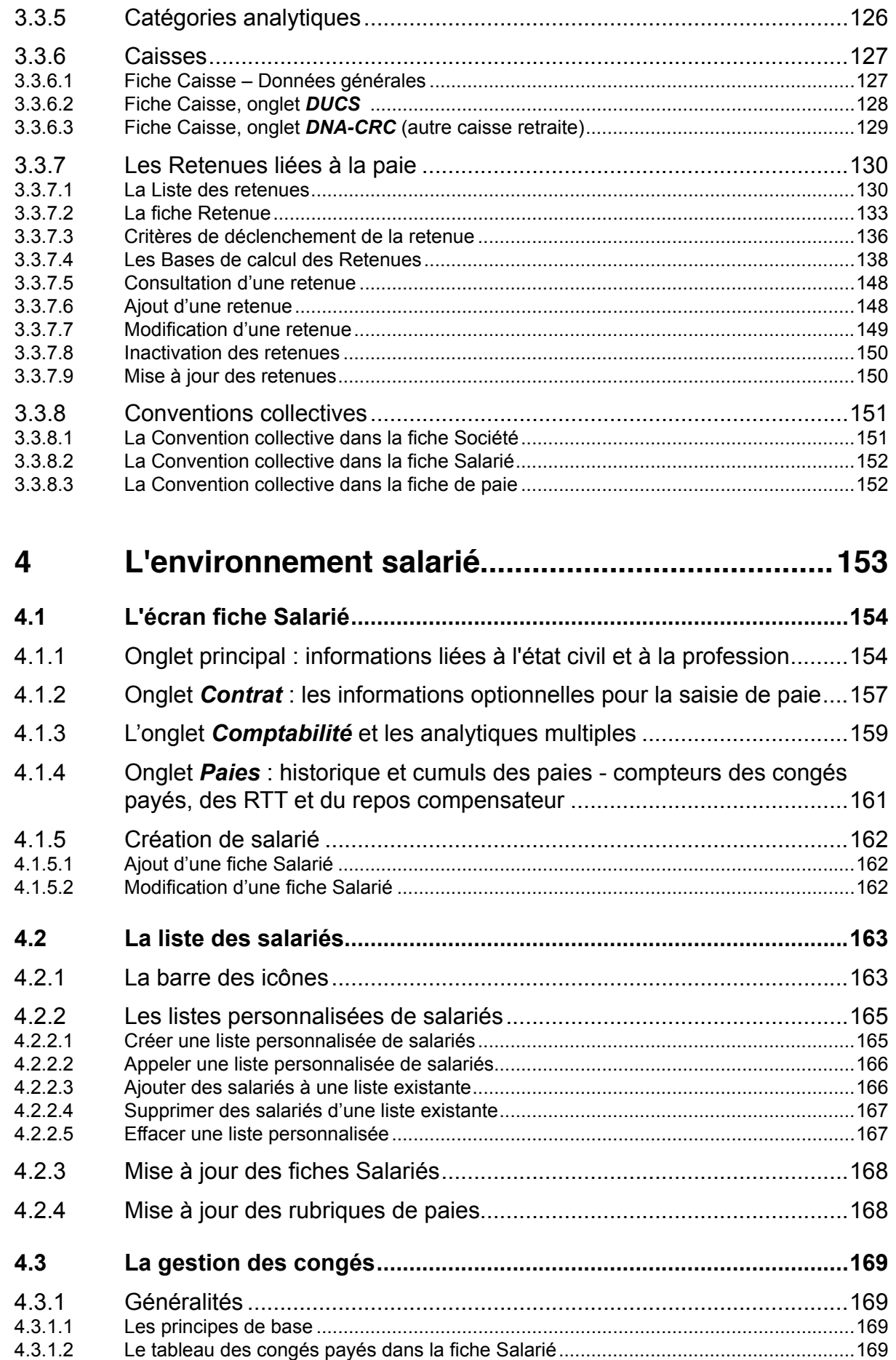

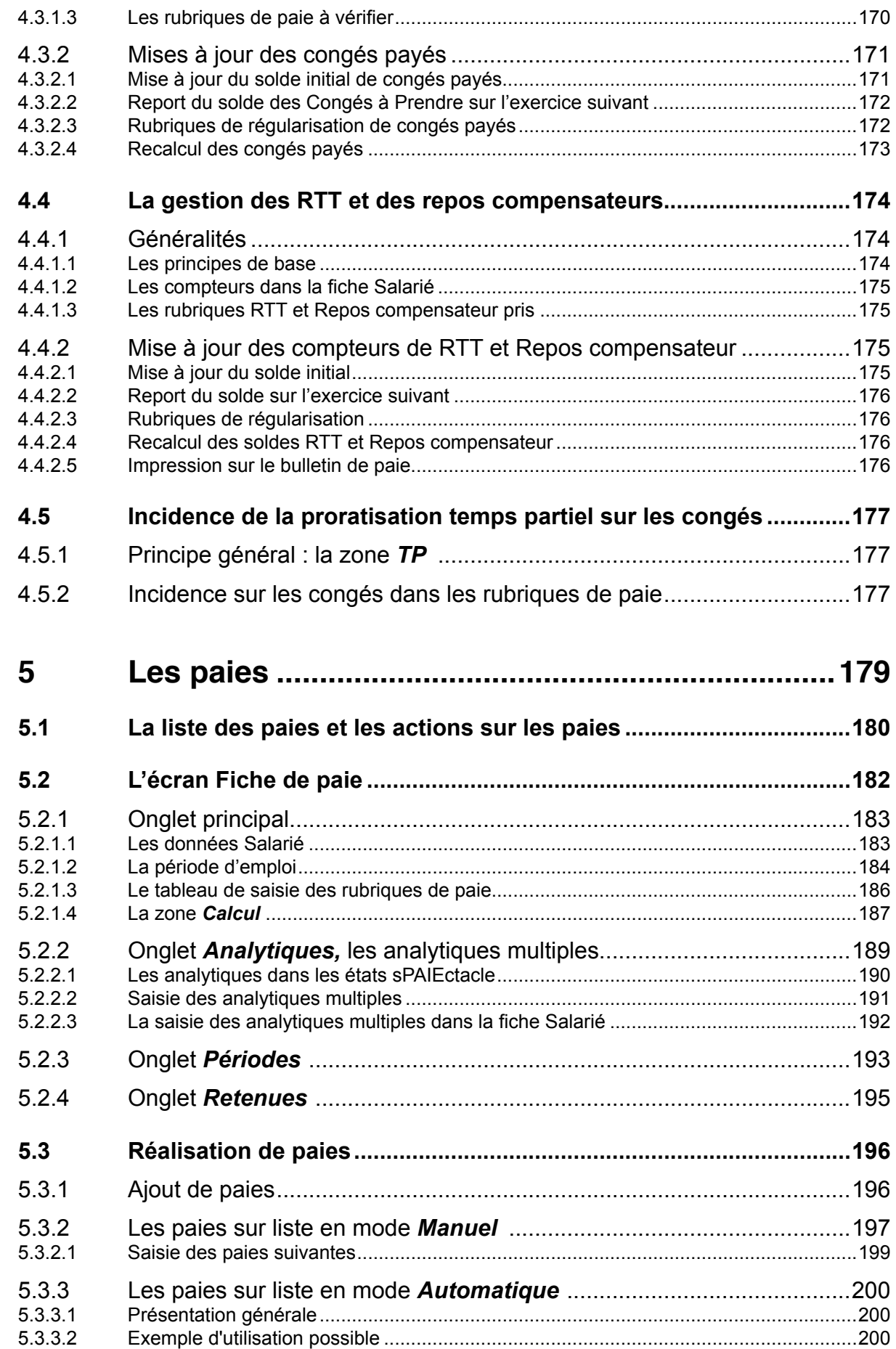

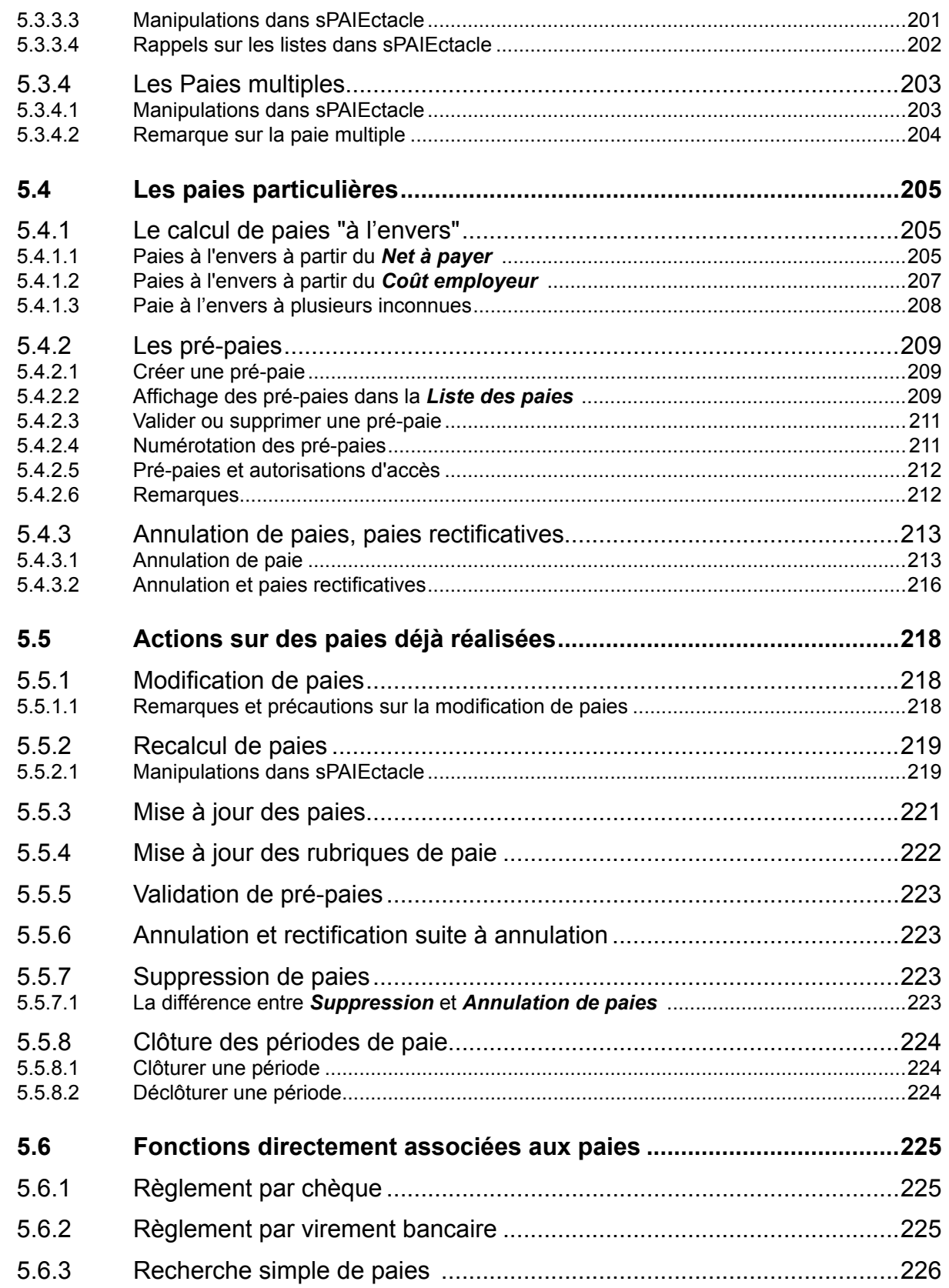

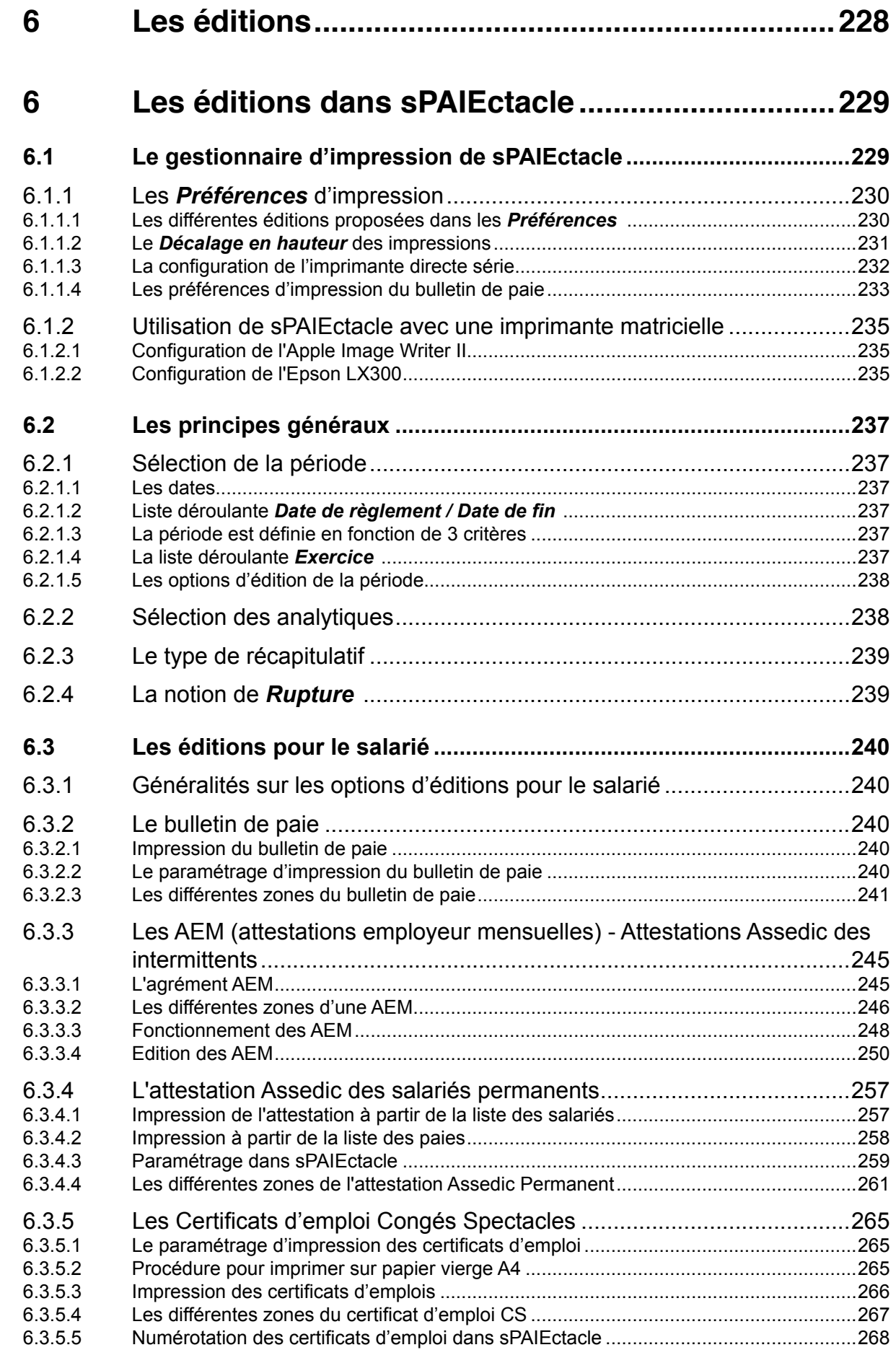

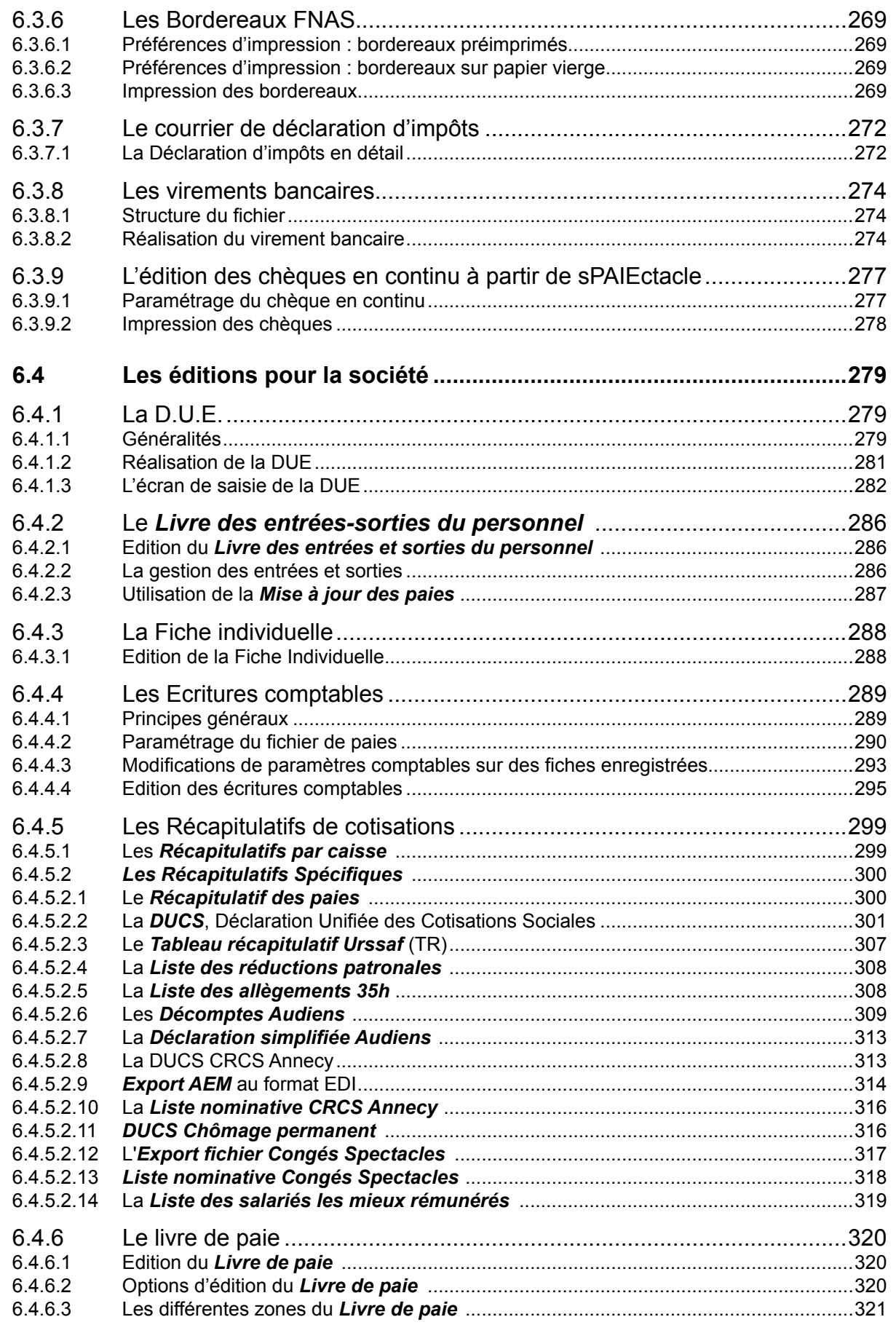

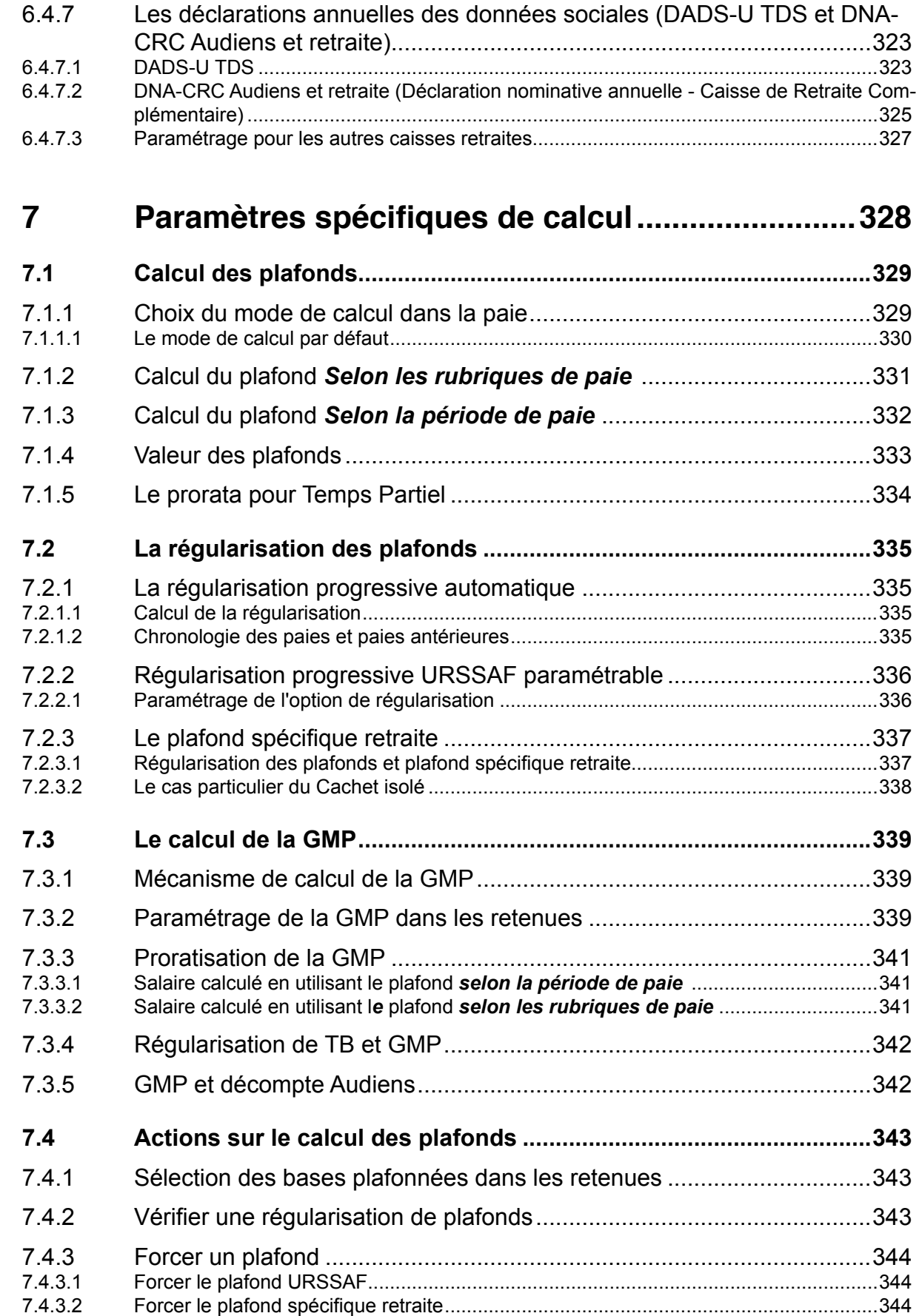

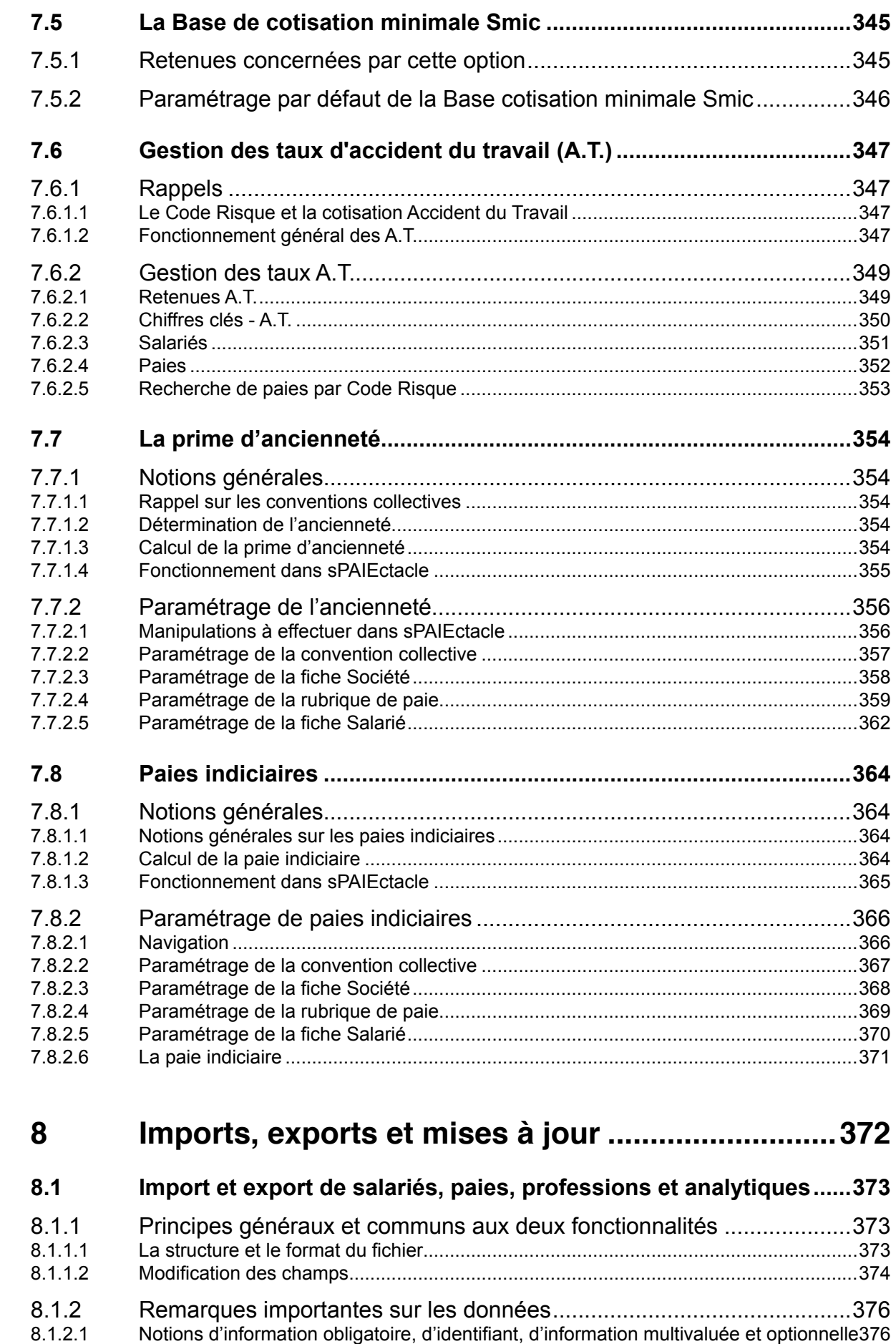

 $\bigcirc$ 

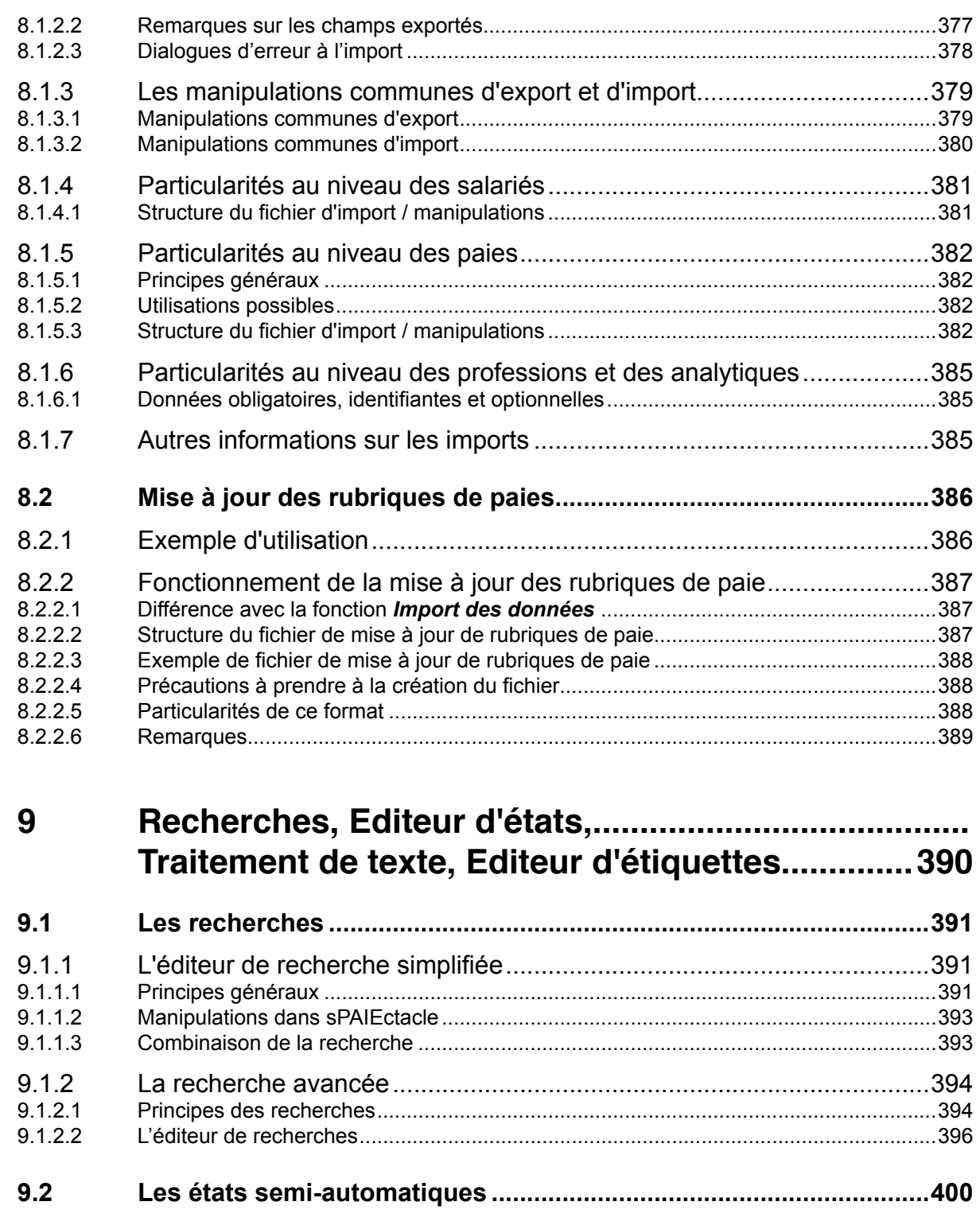

 $\bigcirc$ 

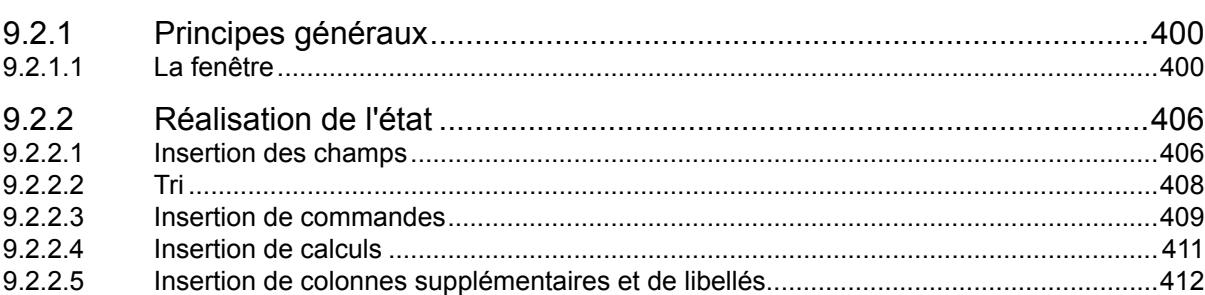

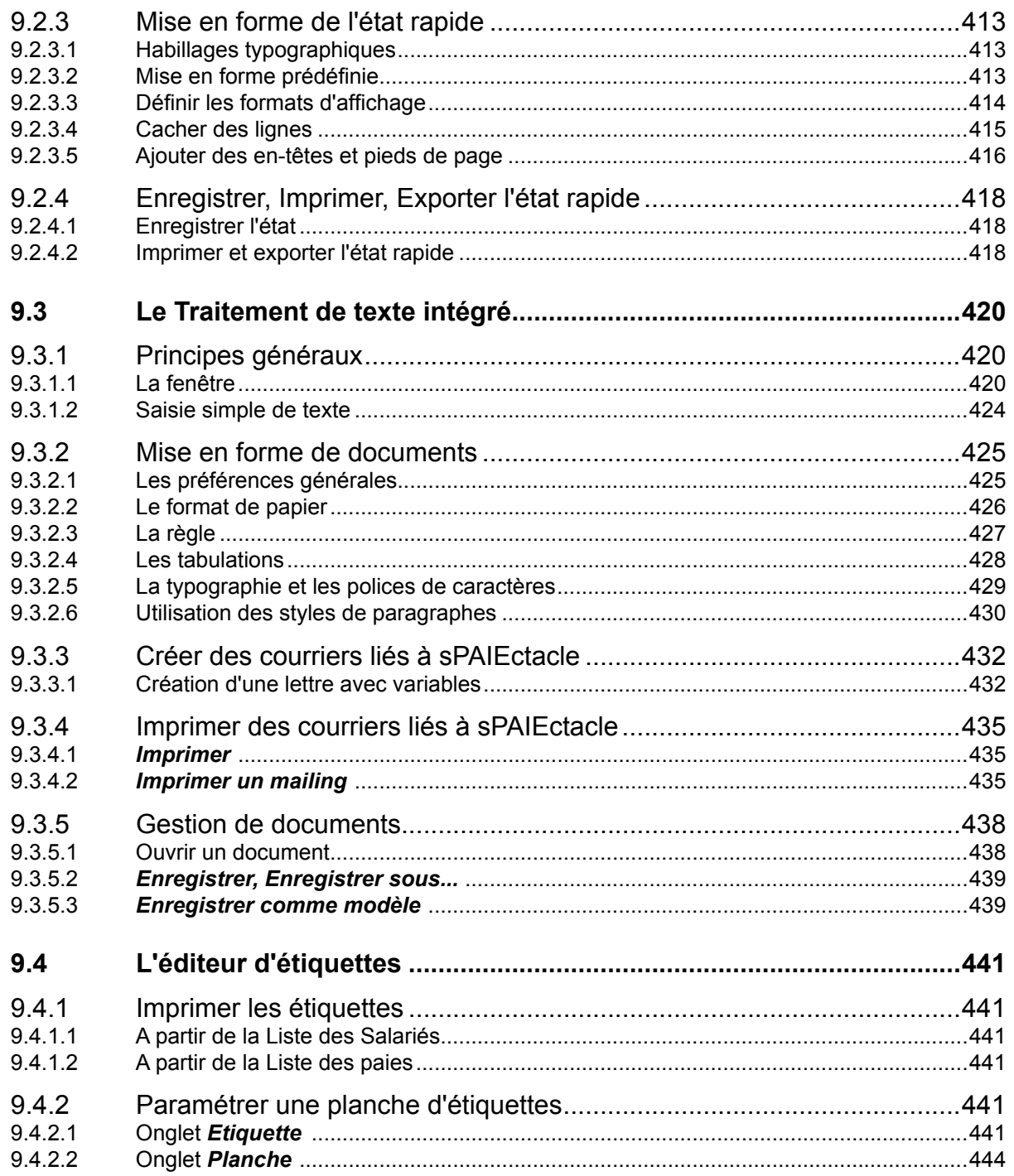